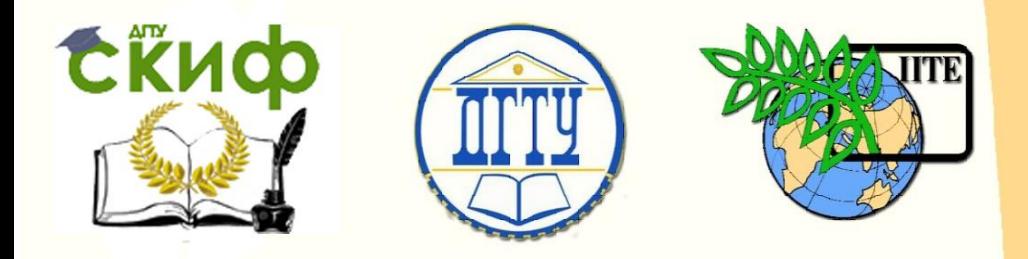

# ДОНСКОЙ ГОСУДАРСТВЕННЫЙ ТЕХНИЧЕСКИЙ УНИВЕРСИТЕТ

УПРАВЛЕНИЕ ДИСТАНЦИОННОГО ОБУЧЕНИЯ И ПОВЫШЕНИЯ КВАЛИФИКАЦИИ

Кафедра «Естественные науки»

# **ИНФОРМАТИКА ПОДГОТОВКА К ИТОГОВОЙ АТТЕСТАЦИИ**

 Методические указания для иностранных слушателей дополнительных общеобразовательных программ

> Авторы Моренко Б.Н. Бабакова Л.Д.

1 Ростов-на-Дону, 2018

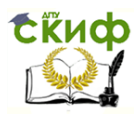

# <span id="page-1-0"></span>Аннотация

Методические указания предназначены для самостоятельной работы иностранных слушателей (иностранных студентов) дополнительных общеобразовательных программ при подготовке к итоговой аттестации (экзамену) по информатике. Методические указания составлены в соответствии с Приказом Минобрнауки России от 03.10.2014 №1304 «Об утверждении требований к освоению дополнительных общеобразовательных программ, обеспечивающих подготовку иностранных граждан и лиц без гражданства к освоению профессиональных образовательных программ на русском языке» и являются дополнением к рабочей программе по информатике. Содержат список теоретических вопросов, включѐнных в экзаменационные билеты, дополнительные вопросы к ним, рекомендуемую литературу для их изучения.

Рекомендуются для самостоятельной работы иностранных студентов при подготовке к итоговой аттестации (экзамену) по информатике.

Рецензент Тюрина Т.А.

Авторы: Моренко Б.Н. – к.т.н., доцент кафедры «Естественные науки» Бабакова Л.Д. – ст. преподаватель кафедры «Русский язык как иностранный»

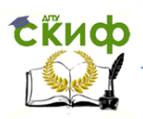

# **ОГЛАВЛЕНИЕ**

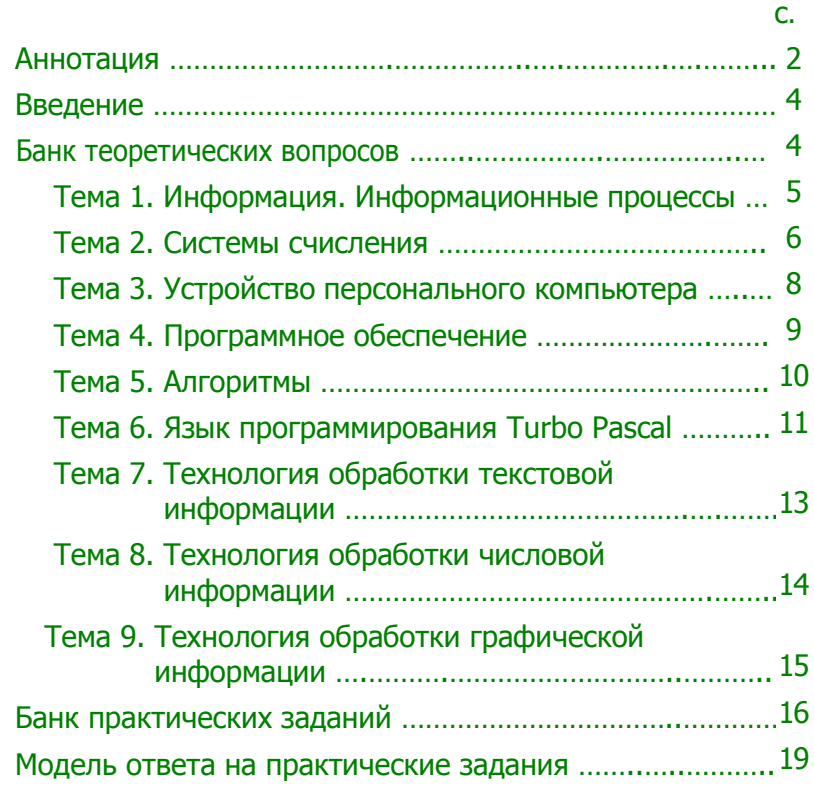

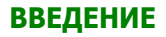

<span id="page-3-0"></span>Предлагаемые методические указания являются частью учебно-методического комплекса по информатике для иностранных слушателей (далее – студентов) дополнительных общеобразовательных программ. Методические указания предназначены для самостоятельной работы студентов при подготовке к итоговой аттестации по информатике, которая проводится в форме экзамена. Методические указания содержат банк (список) теоретических вопросов, которые изучались на занятиях по информатике и которые включены в экзаменационные билеты.

Для оптимизации самостоятельной работы студентов при подготовке к экзаменам весь учебный материал курса информатики разбит на отдельные темы, каждая из которых содержит список дополнительных вопросов. Иностранные студенты должны знать ответы на эти вопросы и излагать их по-русски. Каждая тема имеет список литературы и Интернет-источников, которыми рекомендуется пользоваться при подготовке к экзаменам.

#### **БАНК ТЕОРЕТИЧЕСКИХ ВОПРОСОВ**

- <span id="page-3-1"></span>1. Информация. Виды информации. Информационные процессы.
- 2. Системы счисления. Двоичная система счисления.
- 3. Двоичная арифметика.
- 4. Восьмеричная и шестнадцатеричная системы счисления.
- 5. Измерение информации.
- 6. Кодирование и декодирование информации.
- 7. Устройство персонального компьютера.
- 8. Устройства ввода и устройства вывода информации.
- 9. Устройства для хранения информации.
- 10. Классификация программного обеспечения (ПО).
- 11. Назначение операционной системы персонального компьютера.
- 12. Классификация ПО. Системные программы.
- 13. Классификация ПО. Прикладные программы.
- 14. Файловая система хранения информации. Типы файлов.
- 15. Виды алгоритмов. Графическое описание алгоритмов.

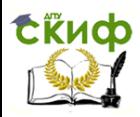

Управление дистанционного обучения и повышения квалификации Информатика. Подготовка к итоговой аттестации.

- 16. Линейные алгоритмы (следование).
- 17. Разветвляющиеся алгоритмы (ветвление).
- 18. Виды алгоритмов. Циклические алгоритмы.
- 19. Алфавит языка программирования Turbo Pascal.
- 20. Структура программы на языке Turbo Pascal.
- 21. Линейные программы (следование) в Turbo Pascal.
- 22. Разветвляющиеся программы (ветвления) в Turbo Pascal.
- 23. Циклические программы в Turbo Pascal.
- 24. Оператор выбора.
- 25. Массивы в Turbo Pascal.
- 26. Этапы решения задач с помощью компьютера.
- 27. Графические редакторы. Назначение и основные возможности.
- 28. Текстовые редакторы. Редактирование и форматирование текста.
- 29. Электронные таблицы. Назначение и основные возможности.
- <span id="page-4-0"></span>30. Правила техники безопасности при работе на компьютере.

#### **Тема 1. Информация. Информационные процессы.**

В экзаменационные билеты включѐн вопрос:

1. Информация. Виды информации. Информационные процессы.

- 1. Что такое информация?
- 2. Какие виды информации вы знаете?
- 3. Что можно делать с информацией?
- 4. Что такое информационные процессы?
- 5. Какие свойства информации вы знаете?
- 6. Как человек воспринимает информацию?
- 7. Что такое текстовая информация? Приведите примеры.
- 8. Что такое графическая информация? Приведите примеры.
- 9. Что такое числовая информация? Приведите примеры.
- 10. Что такое звуковая информация? Приведите примеры. .
- 11. Что такое видеоинформация? Приведите примеры.
- 12. Что такое информатика?
- 13. Что изучает информатика?

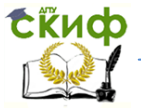

- 1. Рабочая тетрадь по информатике.
- 2. Моренко Б.Н., Бабакова Л.Д., Воскерчьян О.М. Информатика. Вводный курс. Учебное пособие для иностранных граждан и лиц без гражданства. [Электронный ресурс]. ДГТУ. – Ростов н/Д., 2015. – Режим доступа: [http://de.donstu.ru/CDOCourses/23c3af4c-e1fa-4632-a3e4-](http://de.donstu.ru/CDOCourses/23c3af4c-e1fa-4632-a3e4-a09f8794cefd/2339/2180.pdf)

[a09f8794cefd/2339/2180.pdf](http://de.donstu.ru/CDOCourses/23c3af4c-e1fa-4632-a3e4-a09f8794cefd/2339/2180.pdf)

- 3. Информатика и информационные технологии. Учебник для 10-11 классов / Н. Д. Угринович. – 3-е изд. – М.: БИНОМ. Лаборатория знаний, 2006. – 511 с: ил. Учить материал на стр. 12-15.
- 4. Шауцукова Л.З. Информатика. Теория (с задачами и решениями). Учить материал: Глава 1, пункты 1.1-1.4, 1.6-1.8. Адрес учебника в Интернете: [http://book.kbsu.ru/theory/chapter1/1\\_1\\_0.html](http://book.kbsu.ru/theory/chapter1/1_1_0.html)

# <span id="page-5-0"></span>**Тема 2. Системы счисления**

В экзаменационные билеты включены вопросы:

- 1. Системы счисления. Двоичная система счисления.
- 2. Двоичная арифметика.
- 3. Восьмеричная и шестнадцатеричная системы счисления.
- 4. Измерение информации.
- 5. Кодирование и декодирование информации.

- 1. Что такое система счисления?
- 2. Какие виды систем счисления вы знаете?
- 3. Чем отличается позиционная система счисления от непозиционной?
- 4. Как нужно читать числа в двоичной системе счисления?
- 5. Что такое основание системы счисления? Что оно показывает?
- 6. Какие цифры используют в двоичной, восьмеричной и шестнадцатеричной системах счисления для записи чисел?

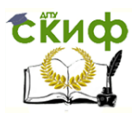

- 7. Как перевести десятичное число в двоичную, восьмеричную и шестнадцатеричную системы счисления?
- 8. Как перевести двоичные, восьмеричные и шестнадцатеричные числа в десятичную систему счисления?
- 9. Как выполняется сложение двоичных чисел? Покажите на примере.
- 10. Как выполняется умножение двоичных чисел? Покажите на примере.
- 11. Для чего нужно измерять информацию?
- 12. Как называется минимальная единица измерения информации?
- 13. Как называется единица измерения количества информации?
- 14. Что такое бит и байт?
- 15. Какое соотношение между байтом и битом?
- 16. Какие ещѐ единицы измерения информации вы знаете?
- 17. Что такое кодирование информации?
- 18. Что такое декодирование информации?
- 19. Для чего нужно кодировать информацию?

- 1. Рабочая тетрадь по информатике.
- 2. Моренко Б.Н., Бабакова Л.Д. Информатика. Системы счисления. Структурированный конспект по информатике для иностранных студентов предвузовской подготовки. [Электронный ресурс]. ДГТУ. – Ростов н/Д., 2013. – Режим доступа: [http://de.donstu.ru/CDOCourses/9c5dad76-cf31-4a9b-ad1e-](http://de.donstu.ru/CDOCourses/9c5dad76-cf31-4a9b-ad1e-40d6fb49c792/1631/1413.pdf)[40d6fb49c792/1631/1413.pdf](http://de.donstu.ru/CDOCourses/9c5dad76-cf31-4a9b-ad1e-40d6fb49c792/1631/1413.pdf)
- 3. Моренко Б.Н., Бабакова Л.Д. Системы счисления. Задания для самоконтроля по информатике для иностранных студентов предвузовской подготовки. [Электронный ресурс]. ДГТУ. – Ростов н/Д., 2013. – Режим доступа: [http://de.donstu.ru/CDOCourses/9c5dad76-cf31-4a9b-ad1e-](http://de.donstu.ru/CDOCourses/9c5dad76-cf31-4a9b-ad1e-40d6fb49c792/1466/1170.pdf)[40d6fb49c792/1466/1170.pdf](http://de.donstu.ru/CDOCourses/9c5dad76-cf31-4a9b-ad1e-40d6fb49c792/1466/1170.pdf)

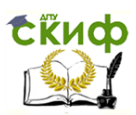

- 4. Информатика и информационные технологии. Учебник для 10-11 классов / Н.Д. Угринович. – 3-е изд. – М.: БИНОМ. Лаборатория знаний, 2006. – 511 с: ил. Учить материал на стр. 74-80, 82-103.
- 5. Шауцукова Л.З. Информатика. Теория (с задачами и решениями). Учить материал: Глава 1, пункт 1.5. Глава 4, пункты 4.1 - 4.10. Адрес учебника в Интернете: <http://book.kbsu.ru/theory/index.html>

## <span id="page-7-0"></span>**Тема 3. Устройство персонального компьютера**

В экзаменационные билеты включены вопросы:

- 1. Устройство персонального компьютера. Периферийные устройства ПК.
- 2. Устройства ввода и устройства вывода информации.
- 3. Устройства для хранения информации.

## Ответьте на вопросы:

- 1. Что входит в состав персонального компьютера?
- 2. Какие компоненты расположены в системном блоке?
- 3. Для чего предназначен монитор?
- 4. Как измеряют размер монитора?
- 5. Какие виды мониторов вы знаете?
- 6. Для чего предназначена клавиатура?
- 7. Какие группы клавиш вы знаете?
- 8. Какие устройства ввода вы знаете?
- 9. Какие устройства вывода вы знаете?
- 10. Какие устройства для хранения информации вы знаете?

- 1. Рабочая тетрадь по информатике.
- 2. Информатика и информационные технологии. Учебник для 10-11 классов / Н.Д. Угринович. – 3-е изд. – М.: БИНОМ. Лаборатория знаний, 2006. – 511 с: ил. Учить материал на стр. 23-37.

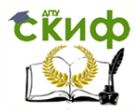

- 3. Шауцукова Л.З. Информатика. Теория (с задачами и решениями). Учить материал – Глава 2, пункты 2.1-2.2, 2.7, 2.10, 2.13, 2.15, 2.17, 2.19-2.20. Адрес учебника в Интернете: <http://book.kbsu.ru/theory/index.html>
- 4. Моренко Б.Н., Бабакова Л.Д, Устройство персонального компьютера. Мультимедийное пособие по информатике для иностранных студентов предвузовской подготовки. [Электронный ресурс]. ДГТУ. – Ростов н/Д., 2014. – Режим доступа: [http://de.donstu.ru/CDOCourses/23c3af4c-e1fa-4632-a3e4](http://de.donstu.ru/CDOCourses/23c3af4c-e1fa-4632-a3e4-a09f8794cefd/1810/1580/index.html) [a09f8794cefd/1810/1580/index.html](http://de.donstu.ru/CDOCourses/23c3af4c-e1fa-4632-a3e4-a09f8794cefd/1810/1580/index.html)

## <span id="page-8-0"></span>**Тема 4. Программное обеспечение**

В экзаменационные билеты включены вопросы:

- 1. Классификация программного обеспечения (ПО).
- 2. Назначение операционной системы персонального компьютера
- 3. Классификация ПО. Системные программы.
- 4. Классификация ПО. Прикладные программы.

- 1. Что такое программа?
- 2. Что такое программное обеспечение?
- 3. Какие группы программного обеспечения вы знаете?
- 4. Для чего нужны системные программы?
- 5. Что входит в состав системных программ?
- 6. Какие функции выполняет операционная система?
- 7. Для чего нужны антивирусные программы?
- 8. Для чего нужны прикладные программы?
- 9. Что входит в состав прикладных программ?
- 10. Для чего нужны текстовые редакторы?
- 11. Для чего нужны инструментальные программы?
- 12. Какие функции выполняют электронные таблицы?

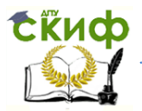

- 1. Рабочая тетрадь по информатике.
- 2. Информатика и информационные технологии. Учебник для 10-11 классов / Н. Д. Угринович. - 3-е изд. - М.: БИНОМ. Лаборатория знаний, 2006. - 511 с: ил. Учить материал на стр. 37-39, 51-52.
- 3. Шауцукова Л.З. Информатика. Теория (с задачами и решениями), Учить материал: Глава 6 «Программное обеспечение компьютера», пункты 6.1-6.5, 6.8, 6.11-6.14, 6.16- $6.17.$

Адрес учебника в Интернете: http://book.kbsu.ru/theory/index.html

# <span id="page-9-0"></span>Тема 5. Алгоритмы

В экзаменационные билеты включены вопросы:

- 1. Виды алгоритмов. Графическое описание алгоритмов.
- 2. Линейные алгоритмы (следование).
- 3. Разветвляющиеся алгоритмы (ветвление).
- 4. Виды алгоритмов. Циклические алгоритмы.

- 1. Что такое алгоритм?
- 2. Какие свойства алгоритмов вы знаете?
- 3. Что такое «дискретность» алгоритма?
- 4. Что такое «определённость» алгоритма?
- 5. Какие способы описания алгоритмов вы знаете?
- 6. Что такое графический способ описания алгоритмов?
- 7. Какие виды алгоритмов вы знаете?
- 8. Какие блоки используют при графическом описании алгоритмов?
- 9. Какой алгоритм называется линейным?
- 10. Какой алгоритм называется разветвляющимся?
- 11. Какой алгоритм называется циклическим?

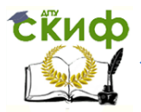

- 1. Рабочая тетрадь по информатике.
- 2. Информатика и информационные технологии. Учебник для 10-11 классов / Н. Д. Угринович. – 3-е изд. – М.: БИНОМ. Лаборатория знаний, 2006. – 511 с: ил. Учить материал на стр. 146-156.
- 3. Шауцукова Л.З. Информатика. Теория (с задачами и решениями), Учить материал – Глава 7, пункты 7.1, 7.3-7.6, 7.8.

Адрес учебника в Интернете: <http://book.kbsu.ru/theory/index.html>

4. Моренко Б.Н., Л.Д. Бабакова. Информатика. Алгоритмы и алгоритмизация. Учебно-методическое пособие для иностранных слушателей дополнительных общеобразовательных программ. [Электронный ресурс] / ДГТУ. Каф. «Естественные науки», 2017. – Режим доступа: [http://de.donstu.ru/CDOCourses/8db7701c-e385-4c32-b71f](http://de.donstu.ru/CDOCourses/8db7701c-e385-4c32-b71f-d0583f48a05c/3832/4903/3732.pdf)[d0583f48a05c/3832/4903/3732.pdf](http://de.donstu.ru/CDOCourses/8db7701c-e385-4c32-b71f-d0583f48a05c/3832/4903/3732.pdf)

## **Тема 6. Язык программирования Turbo Pascal**

<span id="page-10-0"></span>В экзаменационные билеты включены вопросы:

- 1. Алфавит языка программирования Turbo Pascal.
- 2. Структура программы на языке Turbo Pascal.
- 3. Линейные программы (следование) в Turbo Pascal.
- 4. Разветвляющиеся программы (ветвления) в Turbo Pascal.
- 5. Циклические программы в Turbo Pascal.
- 6. Этапы решения задач с помощью компьютера.

- 1. Что такое алфавит языка программирования?
- 2. Что входит в состав алфавита языка Turbo Pascal?
- 3. Какие знаки арифметических действий используют в Turbo Pascal?
- 4. Какие строки программы являются основными?

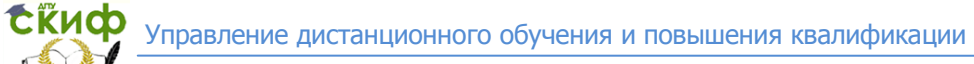

- 5. Что такое линейная программа?
- 6. Что такое разветвляющаяся программа?
- 7. Что такое циклическая программа?
- 8. Какие операторы используют в Turbo Pascal для выполнения циклических алгоритмов?
- 9. Что такое вещественные и целые числа?
- 10. Какие правила записи чисел в Turbo Pascal вы знаете?
- 11. Какие арифметические функции вы знаете?
- 12. Как записать число в экспоненциальном виде?
- 13. Назовите этапы решения задач на компьютере.

- 1. Рабочая тетрадь по информатике.
- 2. Моренко Б.Н., Бабакова Л.Д. Линейные программы в Turbo Pascal. Методические указания к лабораторно-практическим работам для иностранных студентов предвузовской подготовки. [Электронный ресурс]. ДГТУ. – Ростов н/Д., 2016. – Режим доступа: [http://de.donstu.ru/CDOCourses/23c3af4c-e1fa-4632-a3e4](http://de.donstu.ru/CDOCourses/23c3af4c-e1fa-4632-a3e4-a09f8794cefd/2924/2727.pdf) [a09f8794cefd/2924/2727.pdf](http://de.donstu.ru/CDOCourses/23c3af4c-e1fa-4632-a3e4-a09f8794cefd/2924/2727.pdf)
- 3. Моренко Б.Н., Бабакова Л.Д. Ветвления в Turbo Pascal. Методические указания для практических работ по языку программирования Turbo Pascal для иностранных студентов предвузовской подготовки. [Электронный ресурс]. ДГТУ. – Ростов н/Д., 2016. – Режим доступа: [http://de.donstu.ru/CDOCourses/23c3af4c-e1fa-4632-a3e4](http://de.donstu.ru/CDOCourses/23c3af4c-e1fa-4632-a3e4-a09f8794cefd/1161/918/index.html) [a09f8794cefd/1161/918/index.html](http://de.donstu.ru/CDOCourses/23c3af4c-e1fa-4632-a3e4-a09f8794cefd/1161/918/index.html)
- 4. Моренко Б.Н., Бабакова Л.Д. Информатика. Циклические программы в Turbo Pascal. Учебно-методическое пособие для иностранных слушателей дополнительных общеобразовательных программ [Электронный ресурс]. ДГТУ. – Ростов н/Д., 2018. – Режим доступа: [http://de.donstu.ru/CDOCourses/da3cc4e1-5d1e-499d-80c5-](http://de.donstu.ru/CDOCourses/da3cc4e1-5d1e-499d-80c5-3ea4818201a7/4472/4903/4504.pdf) [3ea4818201a7/4472/4903/4504.pdf](http://de.donstu.ru/CDOCourses/da3cc4e1-5d1e-499d-80c5-3ea4818201a7/4472/4903/4504.pdf)

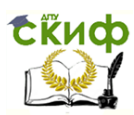

- 5. Моренко Б.Н., Бабакова Л.Д. Информатика. Оператор выбора в Turbo Pascal. Методические указания для слушателей дополнительных общеобразовательных программ. [Электронный ресурс]. ДГТУ. – Ростов н/Д., 2017. – Режим доступа: [http://de.donstu.ru/CDOCourses/c6dd92c0-af01-4256-8269](http://de.donstu.ru/CDOCourses/c6dd92c0-af01-4256-8269-dbc2854befed/3427/4903/3303.pdf) [dbc2854befed/3427/4903/3303.pdf](http://de.donstu.ru/CDOCourses/c6dd92c0-af01-4256-8269-dbc2854befed/3427/4903/3303.pdf)
- 6. Моренко Б.Н., Бабакова Л.Д. Массивы в Turbo Pascal. Методические указания к лабораторно-практическим работам для иностранных студентов предвузовской подготовки. [Электронный ресурс]. ДГТУ. – Ростов н/Д., 2017. – Режим доступа:

[http://de.donstu.ru/CDOCourses/c6dd92c0-af01-4256-8269](http://de.donstu.ru/CDOCourses/c6dd92c0-af01-4256-8269-dbc2854befed/2945/2756.pdf) [dbc2854befed/2945/2756.pdf](http://de.donstu.ru/CDOCourses/c6dd92c0-af01-4256-8269-dbc2854befed/2945/2756.pdf)

#### <span id="page-12-0"></span>**ТЕМА 7. Технология обработки текстовой информации**

В экзаменационные билеты включен вопрос:

1. Текстовые редакторы. Редактирование и форматирование текста.

#### Ответьте на вопросы:

- 1. Для чего предназначены текстовые редакторы?
- 2. Какие текстовые редакторы вы знаете?
- 3. Что такое редактирование текста?
- 4. Что такое форматирование текста?
- 5. К какому виду ПО относят текстовые редакторы?
- 6. Какие текстовые редакторы включены в состав операционной системы Microsoft Windows?
- 7. Какие расширения имеют файлы текстовых документов?
- 8. Какие структурные элементы текста вы знаете?

- 1. Рабочая тетрадь по информатике.
- 2. Информатика и информационные технологии. Учебник для 10-11 классов / Н.Д. Угринович. – 3-е изд. – М.: БИНОМ. Лаборатория знаний, 2006. – 511 с: ил. Учить материал – Глава 9, стр. 337-354.

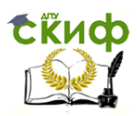

3. Моренко Б.Н., Бабакова Л.Д. Информатика. Текстовый редактор WordPad. Учебно-методическое пособие для иностранных слушателей дополнительных общеобразовательных программ. [Электронный ресурс] / ДГТУ. – Ростов н/Д., 2018. – Режим доступа:

[http://de.donstu.ru/CDOCourses/da3cc4e1-5d1e-499d-80c5-](http://de.donstu.ru/CDOCourses/da3cc4e1-5d1e-499d-80c5-3ea4818201a7/4741/4903/4770.pdf) [3ea4818201a7/4741/4903/4770.pdf](http://de.donstu.ru/CDOCourses/da3cc4e1-5d1e-499d-80c5-3ea4818201a7/4741/4903/4770.pdf)

# <span id="page-13-0"></span>**ТЕМА 8. Технология обработки числовой информации**

В экзаменационные билеты включен вопрос:

1. Электронные таблицы. Выполнение математических расчѐтов.

#### Ответьте на вопросы:

- 1. Для чего предназначены электронные таблицы?
- 2. Какие электронные таблицы вы знаете?
- 3. К какому виду программного обеспечения относят электронные таблицы?
- 4. Что такое строки и столбцы в электронной таблице?
- 5. Как обозначаются строки и столбцы в электронных таблицах?
- 6. Что такое ячейка? Что такое активная ячейка?
- 7. Как записывается адрес ячейки в электронных таблицах?
- 8. Какую форму имеет курсор в электронных таблицах?
- 9. Какую информацию может содержать ячейка?
- 10. Какое расширение имеют файлы электронных таблиц?

- 1. Рабочая тетрадь по информатике.
- 2. Информатика и информационные технологии. Учебник для 10-11 классов / Н.Д. Угринович. – 3-е изд. – М.: БИНОМ. Лаборатория знаний, 2006. – 511 с: ил. Учить материал – Глава 10, стр. 361-377.

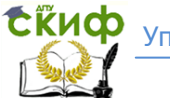

# <span id="page-14-0"></span>**ТЕМА 9. Технология обработки графической информации**

В экзаменационные билеты включен вопрос:

1. Графические редакторы. Назначение и основные возможности.

#### Ответьте на вопросы:

- 1. Для чего предназначены графические редакторы?
- 2. Какие графические редакторы вы знаете?
- 3. Какие возможности имеет программа Paint?
- 4. Что такое компьютерная презентация?
- 5. Назовите программы для создания презентаций?
- 6. К какому виду программного обеспечения относят программы для создания презентаций?
- 7. Для чего нужны шаблоны в программе PowerPoint?
- 8. Что такое слайд в компьютерной презентации?
- 9. Чем отличается презентация от демонстрации?
- 10. Какое расширение имеют файлы презентации?

При подготовке к экзаменам используйте следующую литературу и Интернет-источники:

- 1. Рабочая тетрадь по информатике.
- 2. Информатика и информационные технологии. Учебник для 10-11 классов / Н.Д. Угринович. – 3-е изд. – М.: БИНОМ. Лаборатория знаний, 2006. – 511 с: ил. Учить материал – Глава 7, стр. 304-318, 323-336
- 3. Моренко Б.Н., Бабакова Л.Д. Информатика. Графические возможности языка Turbo Pascal. Методические указания к лабораторно-практическим работам для иностранных слушателей дополнительных общеобразовательных программ инженерно-технической и технологической направленности. [Электронный ресурс] / ДГТУ. – Ростов н/Д., 2017. – Режим доступа:

[http://de.donstu.ru/CDOCourses/495b7d68-693a-4896-81e5](http://de.donstu.ru/CDOCourses/495b7d68-693a-4896-81e5-b20c9c26ce3d/3425/4903/3278.pdf) [b20c9c26ce3d/3425/4903/3278.pdf](http://de.donstu.ru/CDOCourses/495b7d68-693a-4896-81e5-b20c9c26ce3d/3425/4903/3278.pdf)

# БАНК ПРАКТИЧЕСКИХ ЗАДАНИЙ

<span id="page-15-0"></span>Составить блок-схему алгоритма и написать программу:

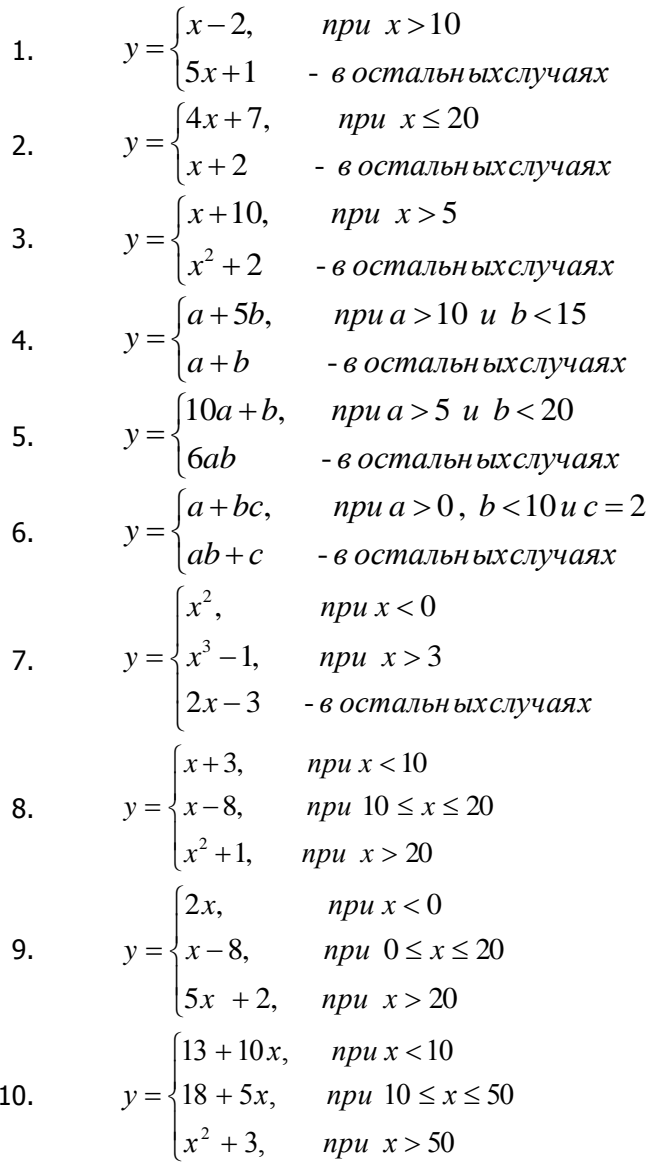

Скиф управление дистанционного обучения и повышения квалификации

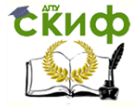

-<br>Информатика. Подготовка к итоговой аттестации.

11. 
$$
y = \begin{cases} 3-x, & npu \le 5 \\ 1+2x, & npu \le 5 \le x \le 10 \\ x+3, & npu \le x > 10 \end{cases}
$$
  
\n12.  $y = \begin{cases} x^3 + 5, & npu \le -5 \\ \sqrt{x} - 1, & npu \le 20 \\ 2x, & npu \le 5 \le x \le 20 \end{cases}$   
\n13.  $y = \begin{cases} 2x, & npu \le 5 \\ x-1, & npu \le 5 \\ x+5, & -8 \text{ or } m \text{ is odd} \end{cases}$   
\n14.  $y = \begin{cases} 2x-1, & npu \le 5 \\ 3x, & npu \le 5 \\ \sqrt{x}, & npu \le 5 \le 200 \end{cases}$   
\n15.  $y = \begin{cases} x+2, & npu \le 5 \\ x^2-8, & npu \le 10 \\ 2x+1, & npu \le 5 \le 10 \end{cases}$   
\n16.  $y = \begin{cases} 5 + \sin x, & npu \le 5 \\ x^2-3, & npu \le 0 \\ 8x+1, & npu \le 2 \end{cases}$   
\n17.  $y = \begin{cases} |a|+1, & npu \le 2 \\ 2a^2, & npu \le 2 \\ a-1, & -8 \text{ or } m \text{ is odd} \end{cases}$   
\n18.  $y = \begin{cases} \cos 2x + 1, & npu \le 50 \\ 4x+7, & npu \le 10 \\ x+2, & -8 \text{ or } m \text{ is even} \end{cases}$ 

Сійцф управление дистанционного обучения и повышения квалификации

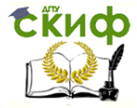

Информатика. Полготовка к итоговой аттестации.

- 19.  $y = \begin{cases} 2x+1, & npu \le 10 \\ 2x+10 & npu \le 0 \\ x+5 & \text{ a common maximum} \end{cases}$  $y = \begin{cases} 2x, & npu \ 0 \le x \le 20 \\ x^2 + 2x, & npu \ 21 \le x \le 50 \\ x + 5, & npu \ 51 \le x \le 70 \\ x, & npu \ 71 \le x \le 90 \end{cases}$  $21.$  $npu$  71 $\leq x \leq 90$
- 22. Составить программу расчёта синусов углов от 0 до 180° с шагом 15 градусов.
- 23. Составить программу расчёта тангенсов углов от 30° до 60° с шагом 5°.
- 24. Составить программу расчёта суммы целого ряда чисел от 10 до 20.
- 25. Составить программу расчёта суммы натурального ряда чисел от 1 до 50.
- 26. Составить программу вывода на экран монитора последовательного ряда целых чисел от 10 до 50 с шагом 5.
- 27. Составить программу вывода на экран монитора последовательного ряда целых чисел от 10 до 50 с использованием оператора цикла с предусловием While.
- 28. Составить программу вывода на экран монитора последовательного ряда целых чисел от 0 до 20 с использованием оператора цикла с постусловием Repeat.
- 29. Составить программу вывода на экран монитора последовательного ряда целых чисел от - 10 до + 10 с шагом 2 с использованием оператора цикла с параметром For.
- 30. Составить блок-схему алгоритма и написать программу расчёта площади и периметра треугольника, размеры сторон которого равны а, b, с. Выполнить расчёты для а=10,  $b=20,5$  и с=40,2.

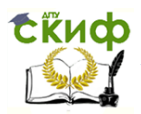

#### <span id="page-18-0"></span>**МОДЕЛЬ ОТВЕТА НА ПРАКТИЧЕСКИЕ ЗАДАНИЯ ИТОГОВОЙ АТТЕСТАЦИИ**

При ответе на практическое задание экзаменационного билета нужно построить блок-схему алгоритма решения вашей задачи (примера) и написать программу на языке Turbo Pascal. Затем следует написать эту программу на компьютере, отладить еѐ (исправить ошибки) и выполнить тестирование – проверить правильность работы программы.

Смотрите модель ответа на практическое задание экзаменационного билета:

Задача. Составить блок-схему алгоритма и написать программу расчѐта функции Y:

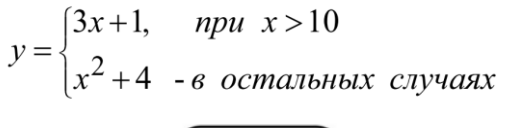

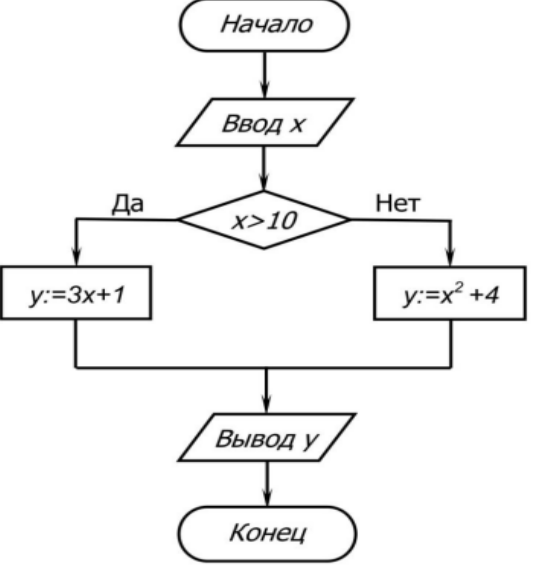

Программу расчѐта функции y нужно написать на бумаге, набрать, отладить и протестировать на компьютере.

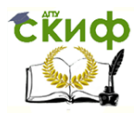

```
program Branch_01;
var
    x, y: integer;
begin
   write ('Введите значение x, x=');
   readln (x);
       if x>10then v:=3*x+1else v:=x*x+4;
   writeln ('При x=', x, ' значение функции y=', y);
   readln;
end.
```
При отладке и тестировании программы на компьютере самостоятельно выберете несколько значений **X** и выполните расчёт функции У. Затем проведите аналогичные расчёты, например, на калькуляторе и проверьте правильность полученных значений У. Результаты расчётов функции у:

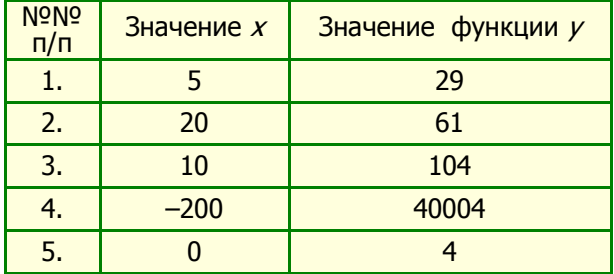